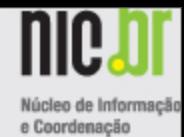

#### Projeto RIS no PTTMetro-SP

Milton Kaoru Kashiwakura Coordenador Técnico do PTTMetro (GTER-22 08/12/2006)

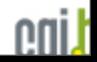

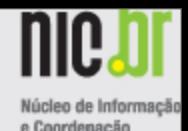

# RIS – "Routing Information Service"

- O RIS é um projeto do RIPE NCC que tem por objetivo coletar e armazenar dados de roteamento Internet. Os dados coletados são então disponibilizados para a comunidade Internet e servem para:
	- auxiliar as operadoras de rede na resolução de problemas de roteamento
	- uso em pesquisas

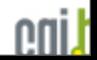

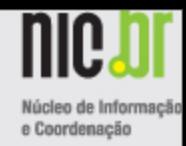

#### RIS – "Routing Information Service"

O RIS espalhou "Remote Route Collectors" (RRCs) em vários Pontos de Troca de Tráfego (IX)

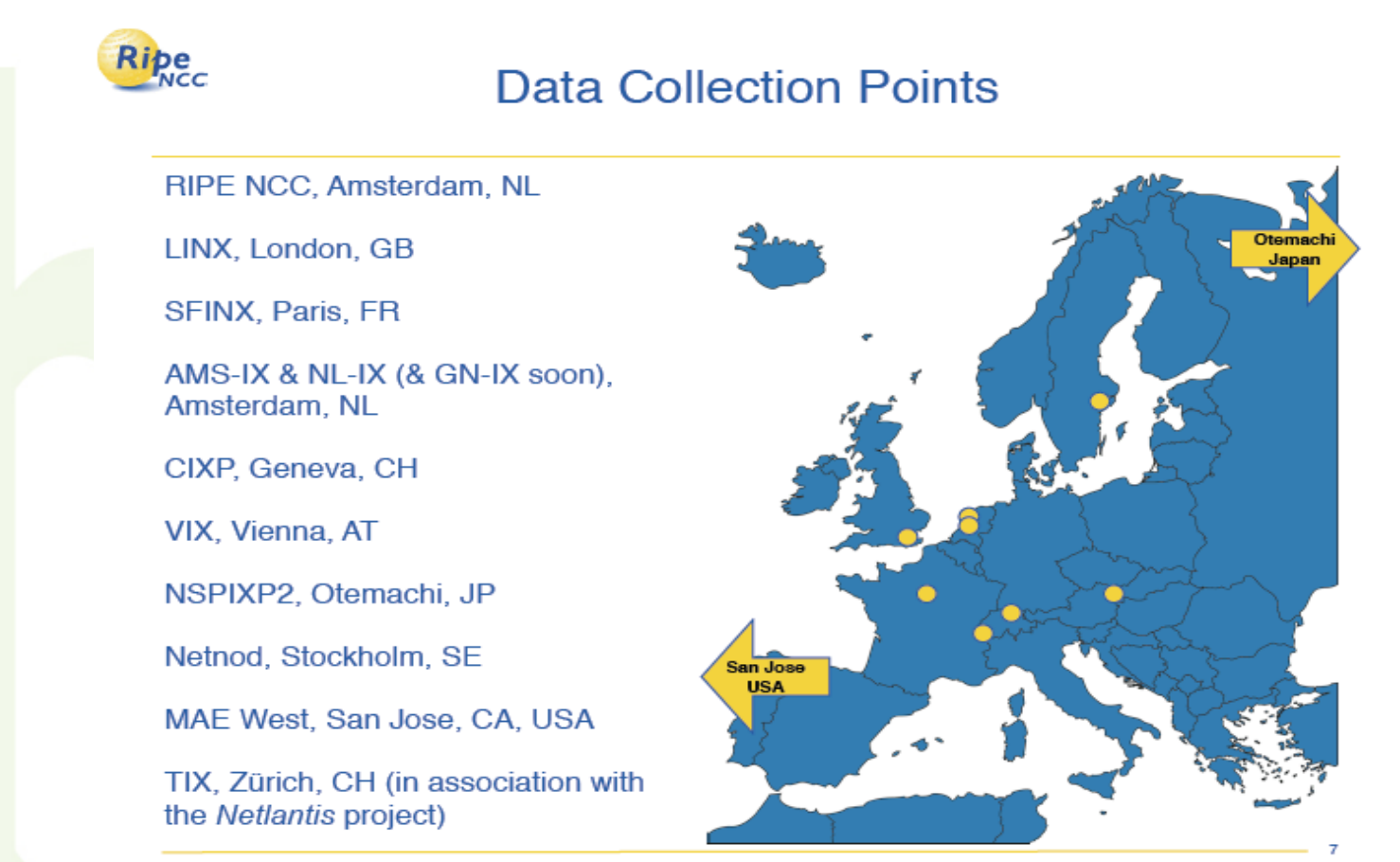

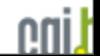

Megabit, 24 July 2003, Ede **James Aldridge** http://www.rlpe.net

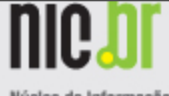

# RIS - "Routing Information Nicked de Infor Service"

- Estes RRCs fazem "peering" com os AS locais a fim de coletar as informações de rotas. Atualmente, o RIS conta com mais de 600 peers IPv4 e IPv6.
- Todas as informações coletadas são armazenadas e inseridas em banco de dados.
- Para limitar o tamanho do banco de dados, os dados são descartados após 3 meses.
- Os dados brutos propriamente, transferidos pelo software do Quagga, BGP daemon, nunca são descartados. Os dados brutos do RIS estão armazenados desde setembro de 1999 e estão disponíveis para uso.

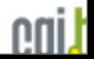

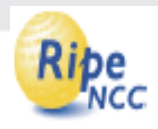

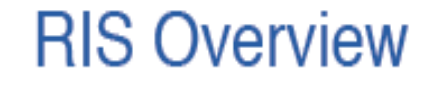

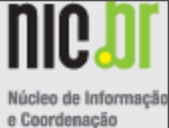

**RIS** Peer **RRC RIS** "Abcoude" "Halfweg" **Peer** Zebra **Central Server** User **BGPd** Interface **RIS** Peer Recent Raw Raw ш **RIS** Rsync Raync **B** Data Raw Data **RIS** User Archive Data Archive Peer **RIS** Apache **DBinsert HTTPd** User CGI **RIS Scripts** Replication User MySQL MySQL Reports

cail

9

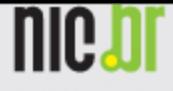

e Coordenação

### Coletor de Rotas Remoto

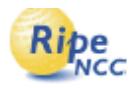

#### What is a RRC?

- PC running FreeBSD
- GNU Zebra's BGP daemon
	- zebra-pj branch (http://zebra.dishone.st/) since 16 July 2003
		- **better access to patches and bug-fixes**
	- local patches
		- predictable dump times
		- early close of rib dump files
- $\blacksquare$  MySQL
- "DBinsert"
	- reads Zebra dump files
	- updates database accordingly

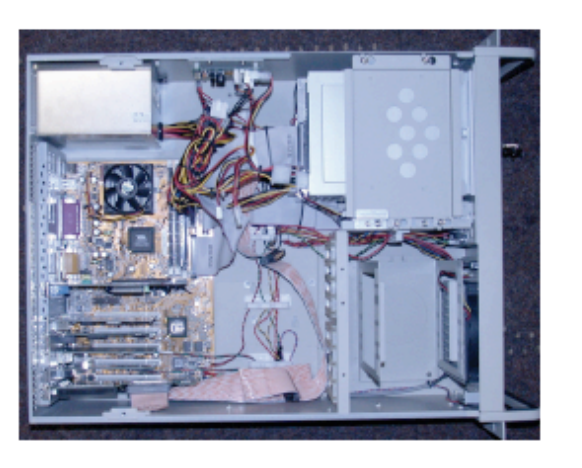

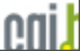

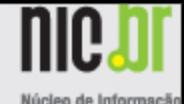

### Informações no Banco de Dados

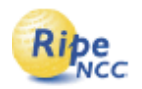

The RIS Database

- One database for each route collector
	- Default MySQL port on RRC
	- Individual, non-standard port on Abcoude
- Each database comprises
	- ASpath table
	- Attributes table
	- Peer table
	- **Prefix table**
	- Daily "updates" table (rYYYYMMDD)
	- Daily "RIB" table (ribYYYYMMDD)
- One MySQL process which "sees" the files of all the individual RRC databases to simplify queries
	- Default MySQL port on Abcoude

#### Ferramentas do RIS (http://www.ripe.net/projects) [ris/tools/index.html\)](http://www.ripe.net/projects/ris/tools/index.html)

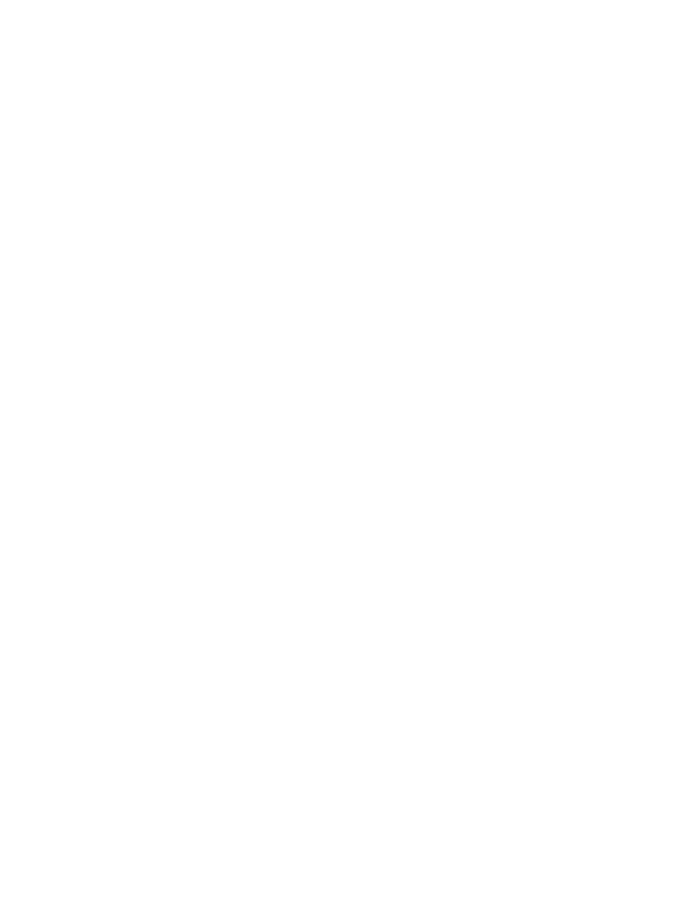

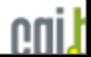

Ferramentas do RIS (http://www.ripe.net/projects [ris/tools/index.html\)](http://www.ripe.net/projects/ris/tools/index.html)

*Lista as divulgações de manutenção programadas, paradas e o estado corrente do RIS* 

*(<http://www.ris.ripe.net/cgi-bin/rrcstatus.cgi>)*

*Note que RRC15 tem apenas 4 peers*

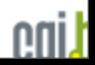

Ferramentas do RIS [\(http://www.ripe.net/projects/](http://www.ripe.net/projects/ris/tools/index.html)

[ris/tools/index.html\)](http://www.ripe.net/projects/ris/tools/index.html)

#### **Querying the RIS for Data**

**[Looking Glass](http://www.ris.ripe.net/cgi-bin/lg/index.cgi)** allows you to execute commands on our Remote Rote Collectors (RRCs), viewing the most up to date routing data

**[BGPlay](http://www.ris.ripe.net/bgplay)** visualises routing updates seen by the RIS [\(http://](http://www.ris.ripe.net/bgplay/) [www.ris.ripe.net/bgplay/\)](http://www.ris.ripe.net/bgplay/)

**[Search](http://www.ris.ripe.net/perl-risapp/risearch.html)** allows you to search for RIS data for a specific prefix or Autonomous System (AS)

**[RISwhois](http://www.ripe.net/projects/ris/tools/riswhois.html)** searches the latest RIS data for details of an IP address. It is useful when querying RIS from scripts. This also has a [web interface](http://www.ris.ripe.net/cgi-bin/riswhois.cgi)

**[ASInUse](http://www.ris.ripe.net/perl-risapp/asinuse.html)** can determine whether an AS is currently in use on the Internet and list the peers that RIS can see **[PrefixInUse](http://www.ris.ripe.net/perl-risapp/prefixinuse.html)** can determine whether a prefix is currently in use on the Internet

Ferramentas do RIS (http://www.ripe.net/projects [ris/tools/index.html\)](http://www.ripe.net/projects/ris/tools/index.html)

#### **Miscellaneous**

**[MyASN](http://www.ris.ripe.net/myasn.html)** is a notification system for some types of roque

- announcements of your address space
- **Do you operate a network? Do you know when another AS announces your prefix?**
- **With the RIPE NCC MyASN service, you will!**
- **[RIS beacon](http://www.ris.ripe.net/beacons/index.shtml)** query matrix simplifies querying RIS for data about
- our BGP beacons

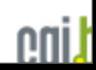

Ferramentas do RIS (http://www.ripe.net/projects [ris/tools/index.html\)](http://www.ripe.net/projects/ris/tools/index.html)

#### **De-Bogonising**

**[De-Bogonising report](http://www.ris.ripe.net/debogon/debogon.html)**: A report on filtering of recently De-

Bogonised prefixes

**[De-Bogonised Prefix Reachability Test](http://www.ris.ripe.net/cgi-bin/debogon.cgi)**: This allows you to run pings or traceroutes from a De-Bogonised prefix to an arbitrary

address

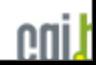

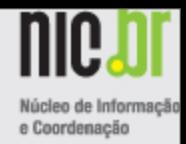

### Remote Route Collector RRC15

- Primeiro Coletor de Rotas Remoto do RIS ("Routing Information Service") na América Latina
- Localizado no PTTMetro-SP
- Para participar, envie sua requisição de "peering" para [rispeering@ripe.net](mailto:rispeering@ripe.net?subject=Peering%2520Request) ou use o formulário web disponível no site [http://](http://www.ris.ripe.net/cgi-bin/peerreg.cgi?rrc=rrc12) [www.ris.ripe.net/cgi-bin/peerreg.cgi?rrc=rrc12](http://www.ris.ripe.net/cgi-bin/peerreg.cgi?rrc=rrc12)

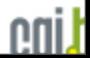

# Informações para "peering"

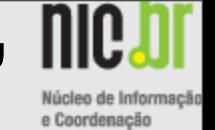

EUR.

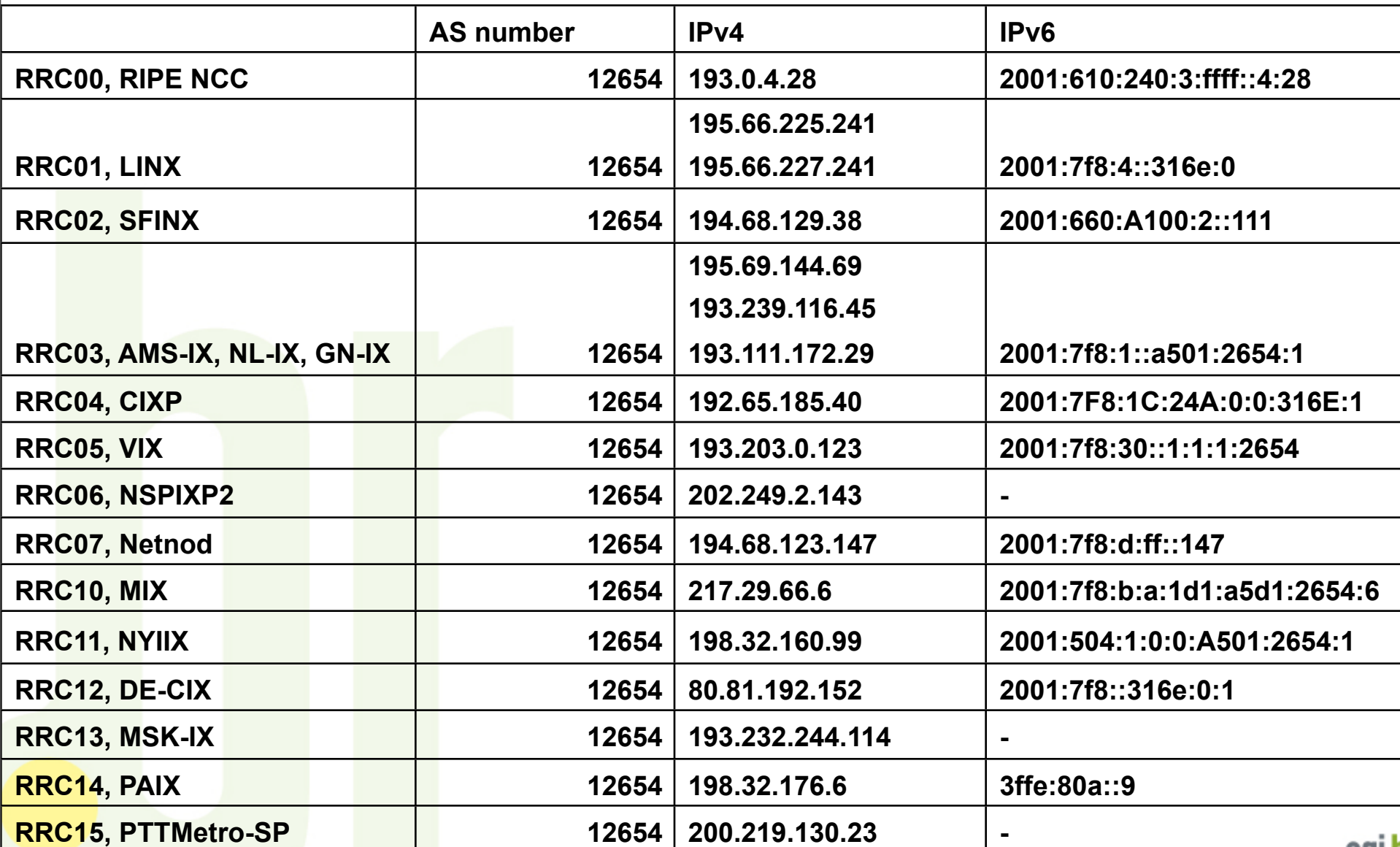

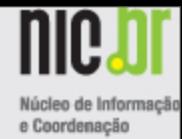

#### PTTMetro São Paulo

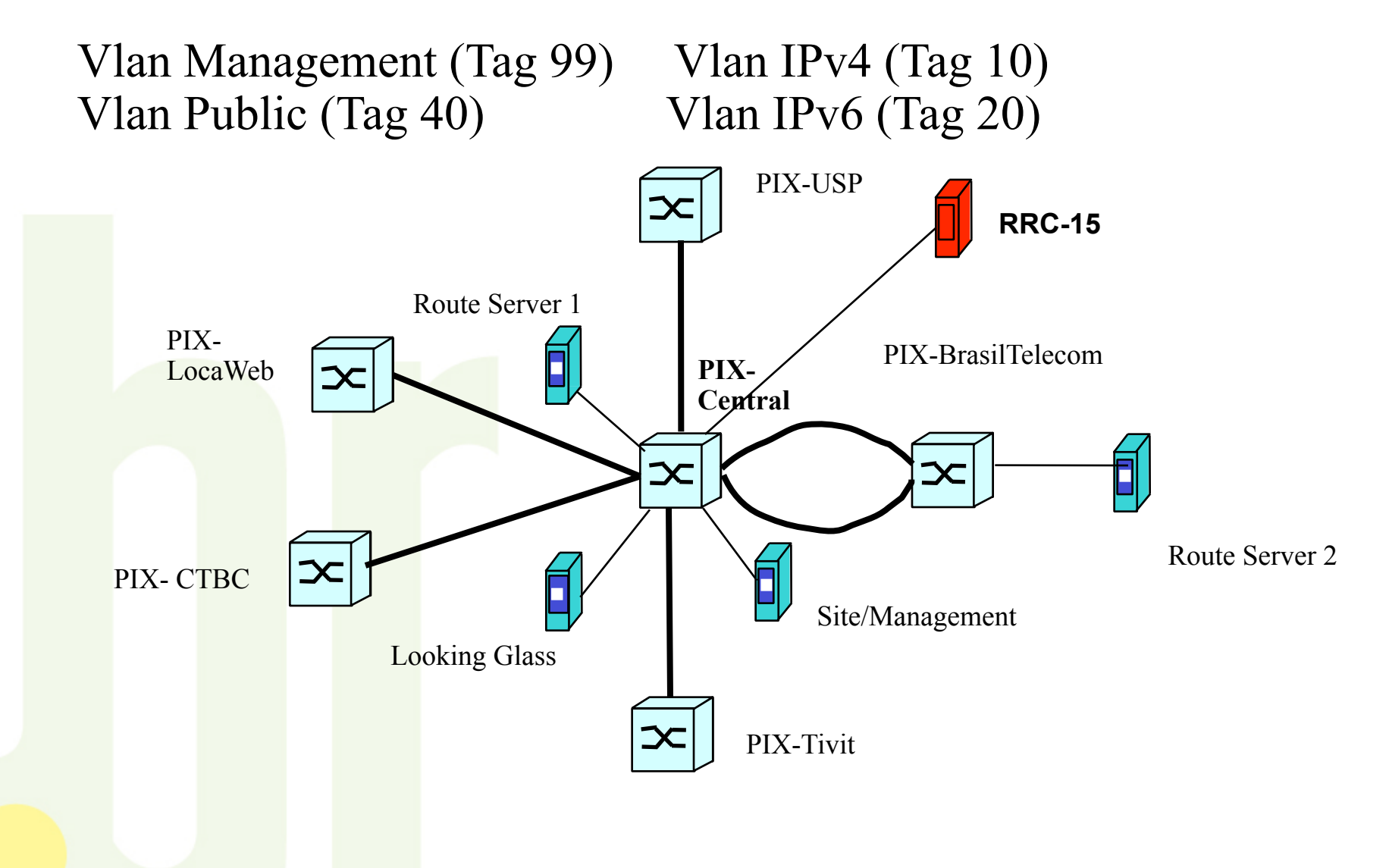

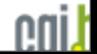

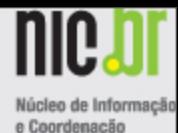

# Serviço NTP.br

#### Milton Kaoru Kashiwakura [\(mkaoruka@nic.br\)](mailto:mkaoruka@nic.br) GTER-22 08/12/2006

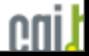

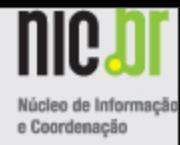

# Serviço NTP.br

O objetivo deste serviço é o sincronismo de servidores para a correta operação da Internet no país sem a dependência da utilização de fonte primária que não a **hora legal brasileira.**

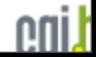

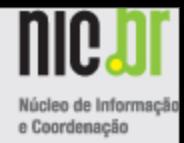

# Acordo entre NIC.br e ON

O Observatório Nacional- ON disponibiliza, sem qualquer ônus, ao Núcleo de Informação e Coordenação do Ponto BR – NIC.br, o sincronismo à Hora Legal Brasileira, seguro, confiável, rastreável e auditável,

e

o NIC.br disponibiliza, sem qualquer ônus, ao ON um conjunto de equipamentos necessários à manutenção da infra-estrutura de sincronismo.

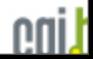

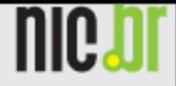

nni.

#### Núcleo de Informação e Coordenacão

### Arquitetura (em fase de instalação)

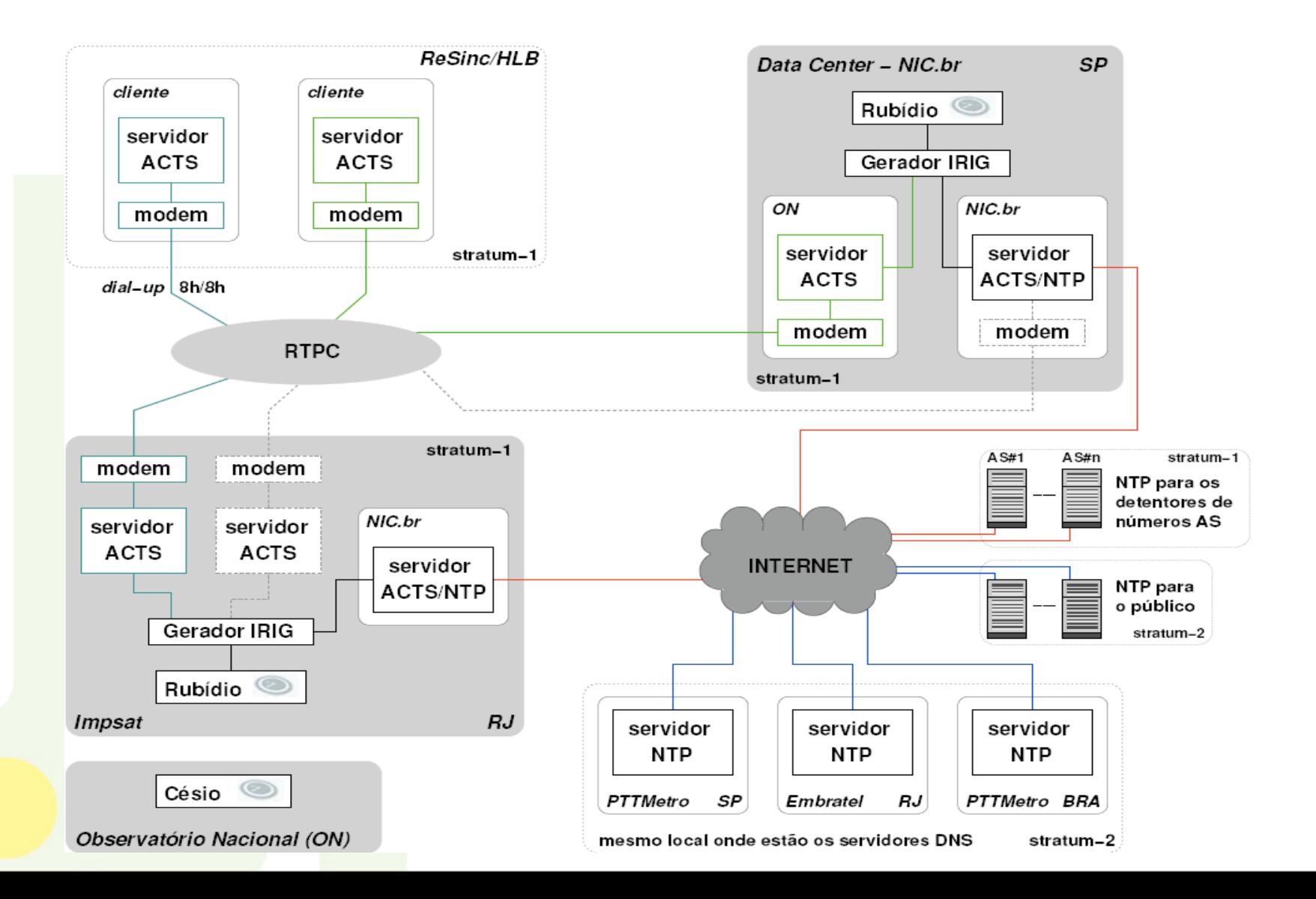

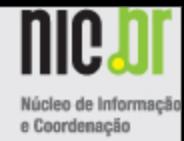

# FAQ

- Com a disponibilidade do Serviço NTP.br não teremos mais problema com horário de verão ?
	- Não, o problema de horário de verão continuará, pois depende de outros fatores. O Serviço NTP.br disponibiliza o horário no formato NTP, que fornece precisões típicas de dezenas de milisegundos, em redes WANs, relativos ao padrão UTC ("Coordinated Universal Time") obtidos por receptor GPS ("Global Positioning Service") dos satélites.

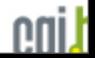

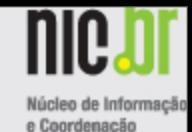

#### Data NTP, formato "timestamp" e datas importantes

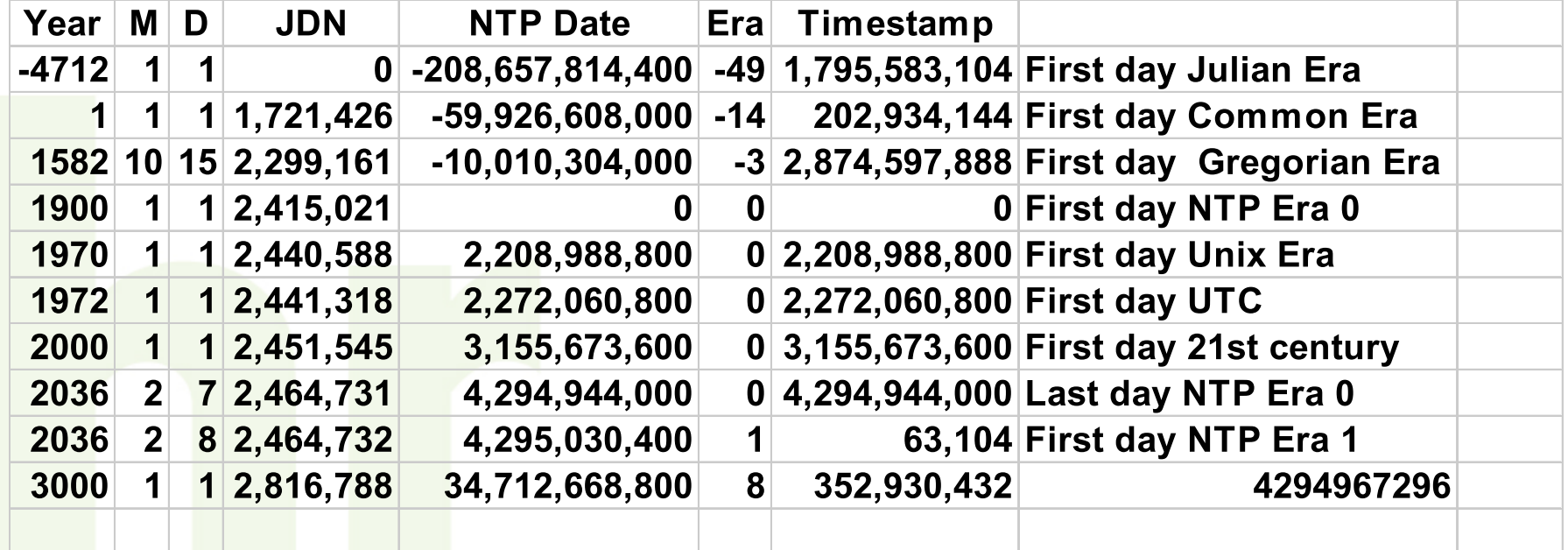

NTP Date (signed, twos-complement, 128-bit integer)

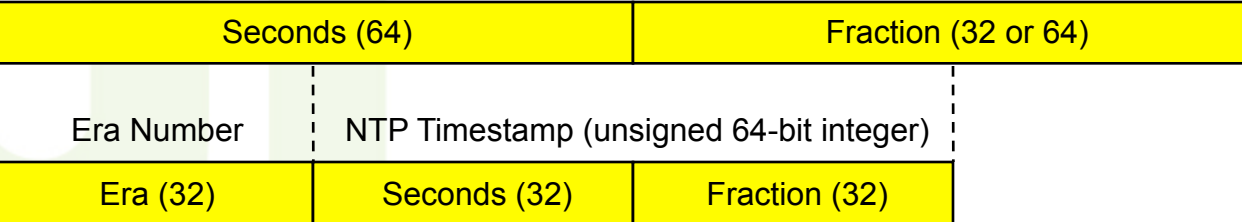

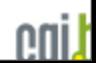

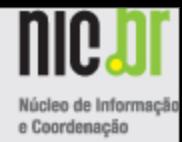

### Referências

- Comitê Gestor da Internet no Brasil CGI.br [http://www.cgi.br](http://www.cgi.br/)
- Núcleo de Informação e Coordenação do Ponto BR – NIC.br [http://www.nic.br](http://www.nic.br/)
- ReSinc/HLB [http://pcdsh01.on.br/](http://pcdsh01.on.br/SincEmp.html) [SincEmp.html](http://pcdsh01.on.br/SincEmp.html)
- <http://www.ntp.org/>
- RIS [\(http://www.ripe.net/projects/ris/](http://www.ripe.net/projects/ris/index.html) [index.html\)](http://www.ripe.net/projects/ris/index.html)

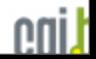